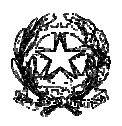

ISTITUTO COMPRENSIVO STATALE "Fermi + Da Vinci" GUSPINI Sede Centrale Via Marchesi n. 1 09036 GUSPINI (SU) -Cod. Mecc. CAIC88400R Cod. Fiscale 91013640924 Codice Univoco UFGOCA Tel. E-mail caic88400r@istruzione.it – <u>caic88400r@pec.istruzione.it</u> Scuola Secondaria 1º grado Via Marchesi n. 1 Guspini Tel. 0709784033 -Scuola Secondaria Secondaria 1° grado Via Bonomi snc Guspini Tel.070970491 Sede Staccata Pabillonis: Scuola dell'Infanzia Via Bologna n. 1 Telefono 0709353301 Scuola Primaria Primaria Via Boccaccio n. 2 Tel. 0700995120 0700995120 – Scuola Secondaria Secondaria 1° grado Via Dante n. 1 Tel. 0709353115 070/9784033 – Fax 070/9784142 www.istitutocomprensivoguspini.edu.it

*Circ. 104 All 2*

## *PROCEDURA PER EFFETTUARE PRENOTAZIONI (O MODIFICHE)*

## *PER PER COLLOQUIO CON DOCENTE*

## *SU ARGO SCUOLANEXT*

1) Aprire la sezione "Servizi classe" e selezionare l'icona "Ricevimento Docenti"

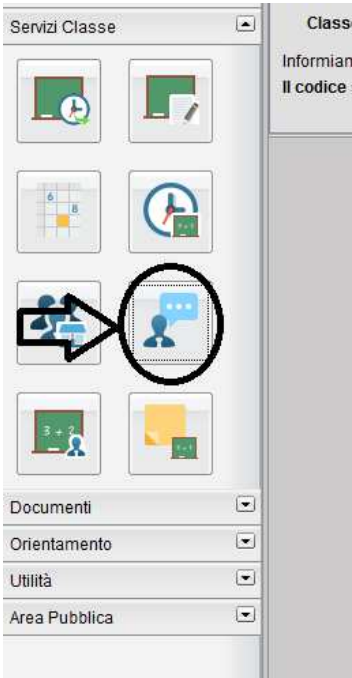

2) Nella finestra che si apre, in basso cliccare su "Nuova prenotazione"

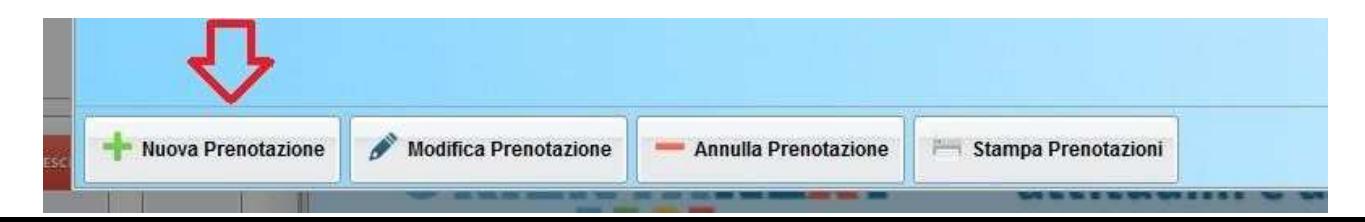

3) Compare l'elenco dei docenti della classe, selezionare la riga con il docente con cui si vuole fissare un colloquio (eventualmente utilizzare la barra di scorrimento verticale per visualizzare l'elenco completo)

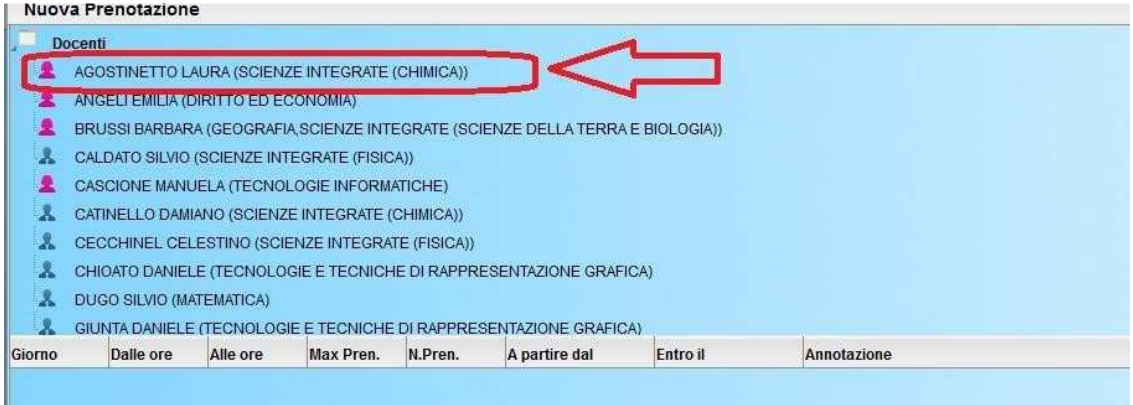

## 4) Selezionare la data che interessa e cliccare su "**Nuova prenotazione**"

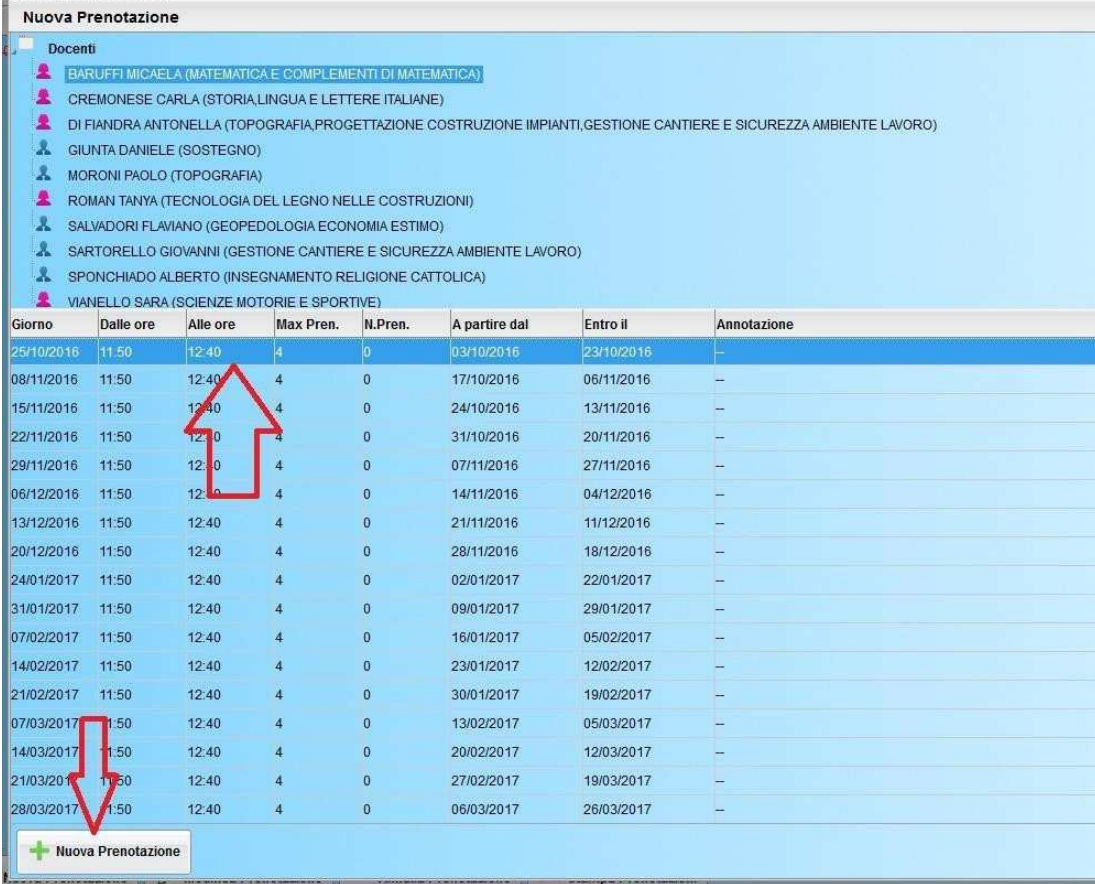

5) Si apre una finestra in cui selezionare il genitore che prenota il colloquio, inserire una mail e/o un numero telefonico per eventuali successive comunicazioni e infine cliccare su "**Conferma**"

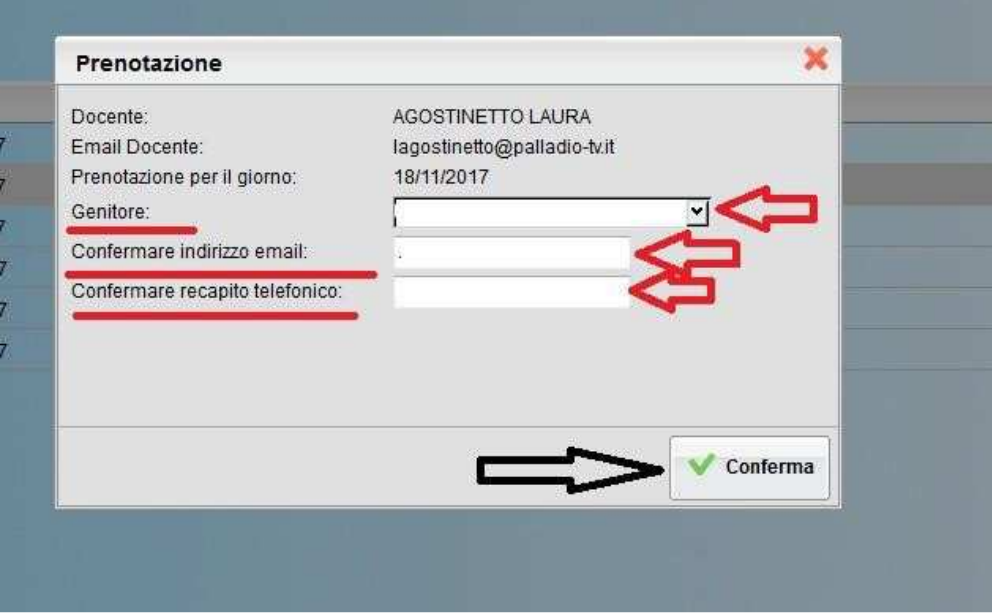

6) Si può anche eliminare una prenotazione già effettuata , selezionando prima l'appuntamento da eliminare, poi la casella "Annulla prenotazione" e infine dando conferma.

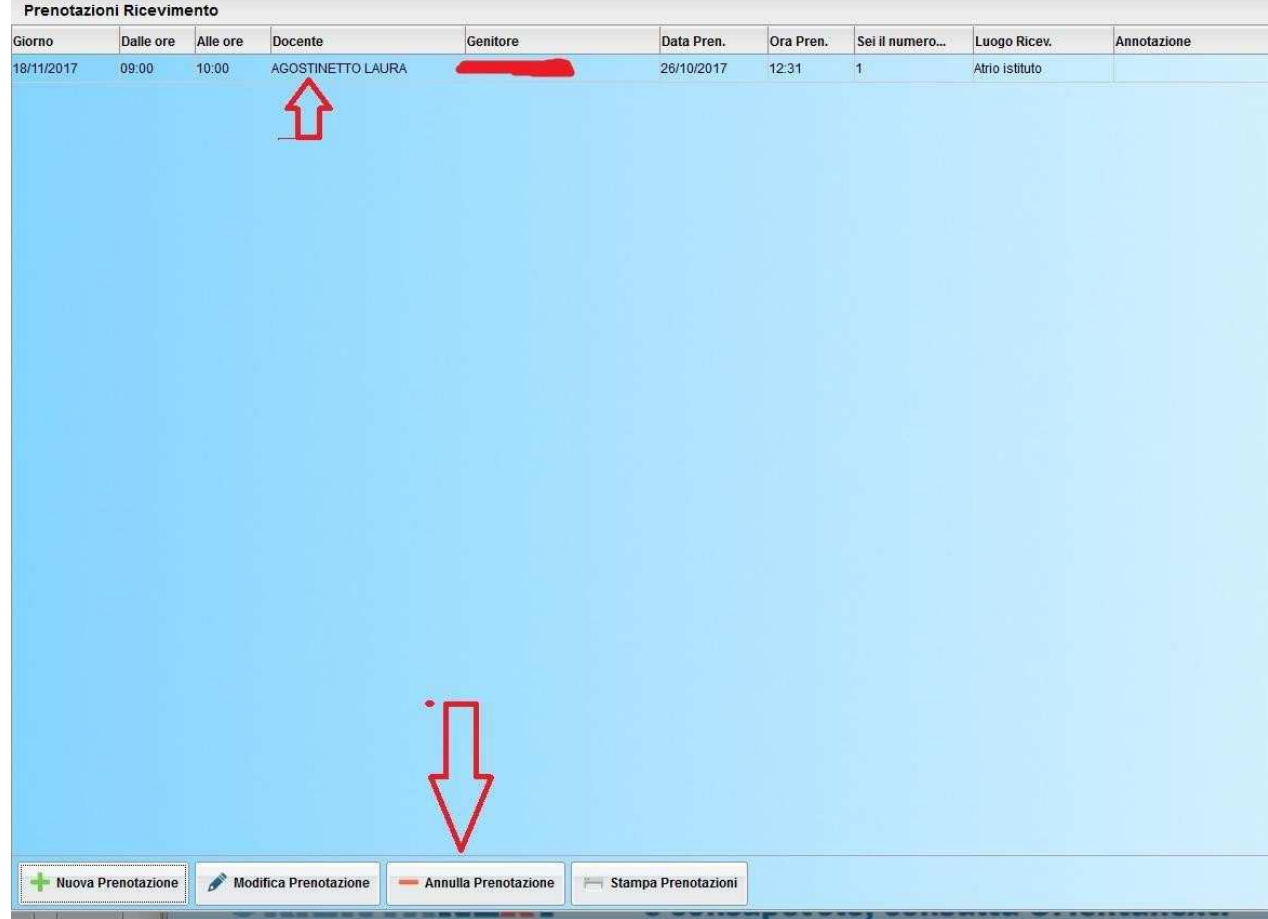